## Azione 1.3.8 "Studi di settore per l'individuazione di elementi e parametri di qualità e sostenibilità

## ambientale"

## Esito dell'istruttoria relativa all'avviso pubblico per la realizzazione di uno studio di settore per l'individuazione di elementi e parametri di qualità e sostenibilità ambientale

Si comunica che il Consiglio Direttivo del GAL Nebrodi Plus, nella seduta del 1 dicembre 2005, ha deliberato:

- di approvare i verbali istruttori predisposti dalla Commissione di valutazione e relativi alla misura 1.3 - Azione

1.3. 8 "Studi di settore per l'individuazione di elementi e parametri di qualità e sostenibilità ambientale" del PSL

"Nebrodi Plus";

- di approvare la graduatoria proposta ed ammettere tutte le istanze ritenute ammissibili con riserva dalla Commissione di valutazione ed indicate nella successiva tabella:

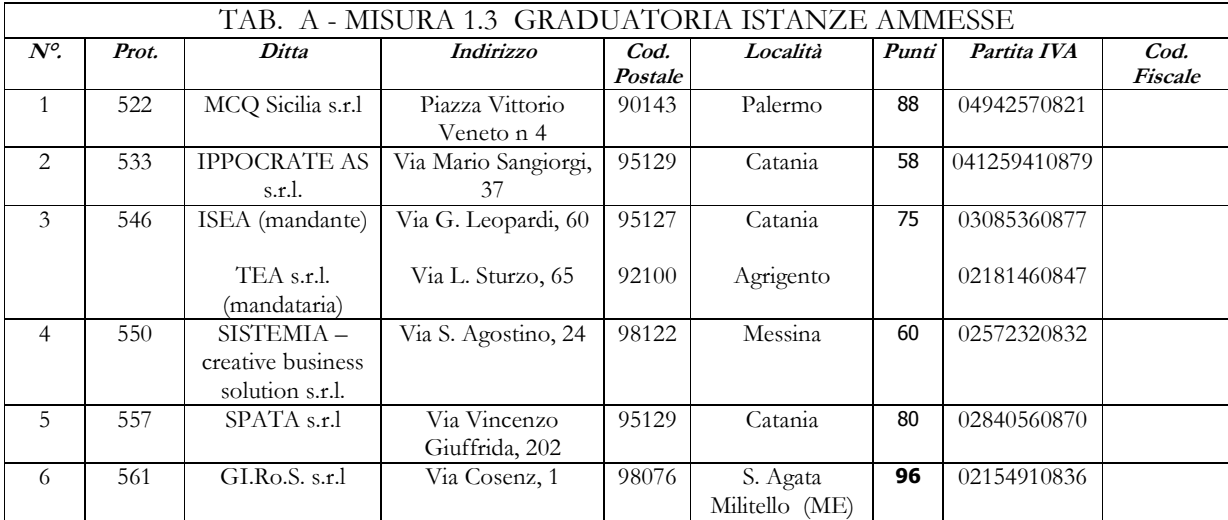

- di ritenere finanziabile la seguente istanza con le risorse disponibili sulla misura 1.3 come dalla successiva tabella:

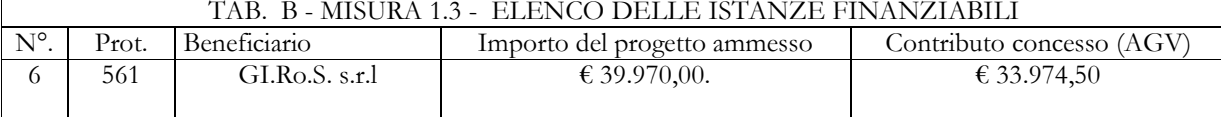

- di impegnare le relative risorse pubbliche stanziate per la misura 1.3 – Aumento della competitività economica - Azione 1.3.8 "Studi di settore per l'individuazione di elementi e parametri di qualità e sostenibilità ambientale" per un ammontare complessivo di euro 33.974,50.

> **IL RESPONSABILE DI PIANO** (Dr. Franco Machi)